# **MOOVI** Horários, paradas e mapa da linha de ônibus 65

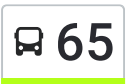

## $\mathsf{F}$  65 Estacão Vilarinho 65 Use O [App](https://moovitapp.com/index/api/onelink/3986059930?pid=Web_SEO_Lines-PDF&c=Footer_Button&is_retargeting=true&af_inactivity_window=30&af_click_lookback=7d&af_reengagement_window=7d&GACP=v%3D2%26tid%3DG-27FWN98RX2%26cid%3DGACP_PARAM_CLIENT_ID%26en%3Dinstall%26ep.category%3Doffline%26ep.additional_data%3DGACP_PARAM_USER_AGENT%26ep.page_language%3Dpt-br%26ep.property%3DSEO%26ep.seo_type%3DLines%26ep.country_name%3DBrasil%26ep.metro_name%3DBelo%2520Horizonte%2520e%2520Regi%25C3%25A3o&af_sub4=SEO_other&af_sub8=%2Findex%2Fpt-br%2Fline-pdf-Belo_Horizonte_e_Regi%25C3%25A3o-843-3373863-99322475&af_sub9=View&af_sub1=843&af_sub7=843&deep_link_sub1=843&deep_link_value=moovit%3A%2F%2Fline%3Fpartner_id%3Dseo%26lgi%3D99322475%26add_fav%3D1&af_dp=moovit%3A%2F%2Fline%3Fpartner_id%3Dseo%26lgi%3D99322475%26add_fav%3D1&af_ad=SEO_other_65_Estac%C3%A3o%20Vilarinho_Belo%20Horizonte%20e%20Regi%C3%A3o_View&deep_link_sub2=SEO_other_65_Estac%C3%A3o%20Vilarinho_Belo%20Horizonte%20e%20Regi%C3%A3o_View)

A linha de ônibus 65 | (Estacão Vilarinho) tem 1 itinerário. (1) Estacão Vilarinho: 04:00 - 23:55 Use o aplicativo do Moovit para encontrar a estação de ônibus da linha 65 mais perto de você e descubra quando chegará a próxima linha de ônibus 65.

#### **Sentido: Estacão Vilarinho**

16 pontos VER OS [HORÁRIOS](https://moovitapp.com/belo_horizonte_e_regi%C3%A3o-843/lines/65/99322475/6499621/pt-br?ref=2&poiType=line&customerId=4908&af_sub8=%2Findex%2Fpt-br%2Fline-pdf-Belo_Horizonte_e_Regi%25C3%25A3o-843-3373863-99322475&utm_source=line_pdf&utm_medium=organic&utm_term=Estac%C3%A3o%20Vilarinho) DA LINHA

Estação Vilarinho | Embarque Linhas Bhtrans

Estação Cristiano Guimarães | Move Municipal - Sentido Centro

Estação Planalto | Move Municipal - Sentido **Centro** 

Estação São João Batista | Move Municipal - Sentido Centro

Estação Lagoa Do Nado | Move Municipal - Sentido Centro

Estação Montese | Move Municipal - Sentido **Centro** 

Estação Monte Castelo | Move Municipal - Sentido Centro

Estação Tamoios | Move Municipal

Estação São Paulo | Move Municipal

Estação Monte Castelo | Move Municipal - Sentido Bairro

Estação Montese | Move Municipal - Sentido Bairro

Estação Lagoa Do Nado | Move Municipal - Sentido Bairro

Estação São João Batista | Move Municipal - Sentido Bairro

Estação Planalto | Move Municipal - Sentido Bairro

Estação Cristiano Guimarães | Move Municipal - Sentido Bairro

#### **Horários da linha de ônibus 65** Tabela de horários sentido Estacão Vilarinho

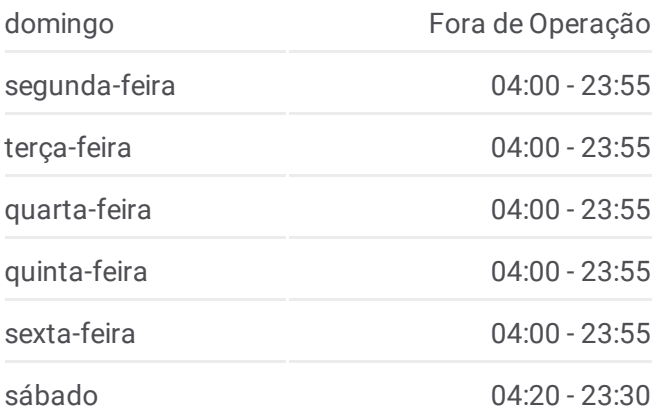

### **Informações da linha de ônibus 65**

**Sentido:** Estacão Vilarinho **Paradas:** 16 **Duração da viagem:** 81 min **Resumo da linha:**

#### Estação Vilarinho | Só Desembarque (Linhas Encerrando Viagem)

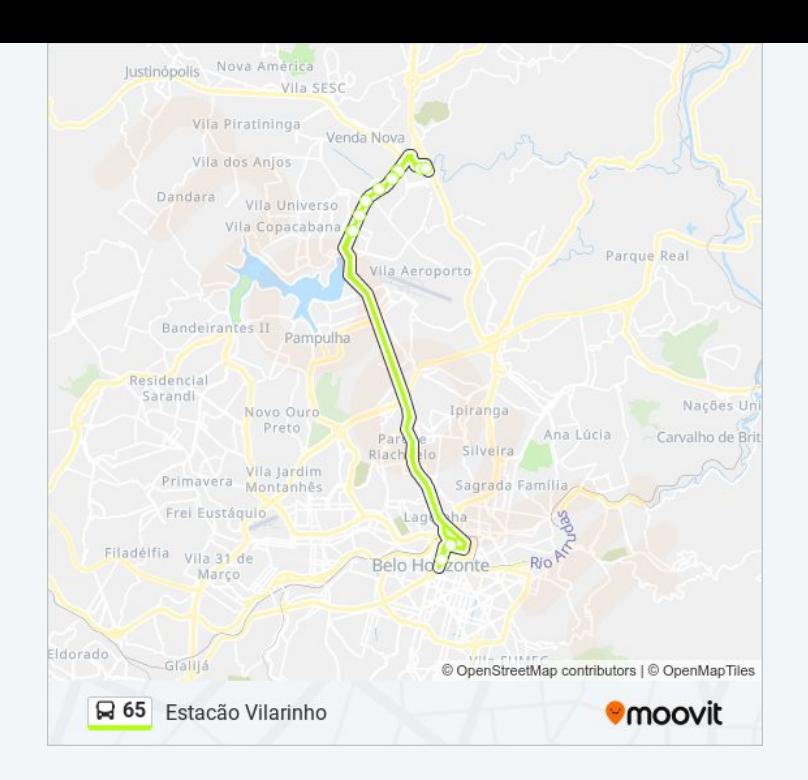

Os horários e os mapas do itinerário da linha de ônibus 65 estão disponíveis, no formato PDF offline, no site: moovitapp.com. Use o Moovit App e viaje de transporte público por Belo Horizonte e Região! Com o Moovit você poderá ver os horários em tempo real dos ônibus, trem e metrô, e receber direções passo a passo durante todo o percurso!

© 2024 Moovit - Todos os direitos reservados